#### PEMROGRAMAN WEB DATABASE

#### **PERTEMUAN V Adi Widodo,S.Kom.,MMSI**

#### **VARIABEL PHP**

Variabel Valid :

\$jumlah\_halaman = 50; \$\_jumlah\_halaman = "enam puluh"; \$\_1001\_masalah = 1001;

Variabel Tidak Valid :

\$12\_jam = "60 menit"; *// diawali angka* \$@\_my\_room = \$12\_jam; *// tidak diawali huruf atau \_*

\$... = "titik titik"; *// tidak diawali huruf atau \_*

#### <u>VARIABEL PHP (CONT.)</u>

- Untuk menetapkan nilai kepada suatu variabel cukup dengan menggunakan tanda = (sama dengan).
- Tipe variabel di PHP :
	- integer, atau bilangan bulat;
	- string;
	- float, atau bilangan pecahan;
	- array;
	- objek.

**CONTOH** 

#### CONTOH (1)

```
<html> <head></head> <br/> <br/>body>
<?php
  $var=10;
  echo ("Nilai variabel = $var <br>");
  $var=+3.5;
  echo ("Nilai variabel = $var <br>");
  $var="Selamat Datang";
  echo ("Nilai variabel = $var <br>");
  ?>
```
#### **CONTOH (2)**

\$tgl=date ("d F Y"); \$jdl="Manajemen Informatika"; \$grs="---------------------"; \$nama="Bejo"; print ("\$tgl<br>"); echo \$jdl."<br>"; echo \$grs."<br>"; echo \$nama."<br>"; /body> </html>

#### **OUTPUT**

#### Bagaimana Outputnya ?

## **TIPE DATA**

x Tipe data *scalar* : <br> **x** Tipe data **x** Compounds : 1. Boolean<br>1. Array 2. Integer 3. Float Tipe data scalar : **\*** Tipe data<br>
1. Boolean compounds :<br>
2. Integer 2. Object<br>
3. Float 2. Object<br>
4. String \* Tipe data special :

- 
- 1. Resource 2. Null

#### **INTEGER**

- Sebuah bilangan yang memiliki lebar dari –2,147,483,648 ke+2,147,483,647 dalam sebuah komputer 32-bit, lebar ini sama dengan lebar yang dimiliki oleh long data dalam bahasa C.
- PHP mengijinkan penulisan integer dalam tiga cara, desimal, oktal maupun heksadesimal.

#### **BOOLEAN**

- Merupakan nilai sebuah kebenaran, karena akan bernilai True atau False saja
- Contoh :
	- <?php

\$foo = True; *// assign nilai true pada variabel \$foo*

?>

#### **BOOLEAN (CONT.)**

 Dalam sebuah *control structure* dapat digunakan beberapa operator pembanding untuk menghasilkan nilai boolean yaitu "== (sama dengan), != (tidak sama dengan), <= (lebih kecil atau samadengan), >= (lebih besar atau samadengan), > (lebih besar dari), < (lebih kecil dari)"

#### **INTEGER**

- **x** Sebuah nomor dalam of set  $Z = \{..., -2, -1, 0, 1, 2, ...\}$
- Berupa desimal (base 10) notasi, hexadesimal (base 16) notasi, octal (base 8) notasi, dan dapat digunakan tanda (- atau +) pada awalnya

#### **CONTOH**

<?php

\$a = 1234; // desimal number

 $$a = -123$ ; // negative number

\$a = 0123; // octal number (83 dalam desimal)

 $a = 0 \times 1$ A; // hexadecimal number (26 dalam desimal)

?>

#### **FLOATING POINTS NUMBERS**

- Bilangan numerik dengan desimal digit, dalam bahasa C sama dengan double
- Contoh : <?php  $a = 1.234$ ;  $$b = 1.2e3$  $\text{Sc} = 7E - 10$ ; ?>

#### **STRINGS**

- Bagian rangkaian karakter yang dapat berisi berbagai macam tipe data termasuk binary
- Contoh :

<?php

echo 'Ini merupakan string sederhana';

*// Tampilan: Bagai membeli 'kucing dalam karung'*

echo 'Bagai membeli \'kucing dalam karung\";

?>

- Mengandung satu atau lebih data juga dapat diindeks berdasarkan numerik atau string.
- Contoh:

 $$nama[0] = "Joko";$ \$nama[1]= "Bejo"; echo "Nama =\$nama[0] \$nama[1]";

#### **OBJECT**

- Tipe data yang didalamnya mempunyai data dan method. Data yang dimiliki oleh suatu objek dikenal dengan nama atribut, dan method umumnya berupa sebuah fungsi.
- Data objek disini didefenisikan dengan membuat defenisi kelas terlebih dahulu. Suatu variabel yang bertipe objek diinisialisasi (dideklarasikan) dengan menggunakan perintah new diikuti nama objek (berupa nama kelas objek)

#### CONTOH

```
<?php
 class mobil {
 function mundur() {
  echo "Mobil Mundur";
  } }
  $kijang = new mobil;
  $kijang->mundur(); // Mobil Mundur
?>
```
## **RESOURCE**

- Sebuah resource adalah sebuah spesial variabel.
- **\* Resource terbuat dan digunakan oleh** beberapa fungsi spesial.

#### **NULL**

NULL adalah spesial type yang tidak memiliki nilai yang biasa digunakan untuk mereset nilai dari sebuah variabel.

#### //array2.php

```
<?php
 /* array dengan key berupa string
  * perhatikan tanda "=>" serta tanda "
,
" */
 $namavariabel = array (
  'kota' => 'Magelang',
                     ,
  'propinsi'=> 'Jawa Tengah'
 );
 echo $namavariabel['kota'];
 echo $namavariabel['propinsi'];
```
#### **SOAL (CONT.)**

```
/* array dengan key berupa integer
  * perhatikan tanda "=>" serta tanda "
,
" */
 $variabelwarna = array (
   0 \Rightarrow 'merah',
                 , \mathcal{L}1 \Rightarrow 'hijau',
               \frac{1}{2}6 \Rightarrow 'biru'
  ); \mathcal{L}echo $variabelwarna[0];
 echo $variabelwarna[6];
?>
```
#### **OUTPUT**

#### Bagaimana Hasilnya ?

### **PASSING VARIABEL**

- Variabel dapat diteruskan atau Passing ke halaman web berikutnya yang diakses user.
- **\* Ada beberapa teknik Passing Variable,** diantaranya :
	- 1. Melalui URL
	- 2. Melalui Form
	- 3. Melalui Cookie

## **MELALUI URL**

 Variabel ini diproses dengan Metode Get diteruskan melalui URL dengan format sebagai berikut :

*ww.w3function.com/index.php?v1=nilai1&v2= nilai2*

## **MELALUI URL (CONT.)**

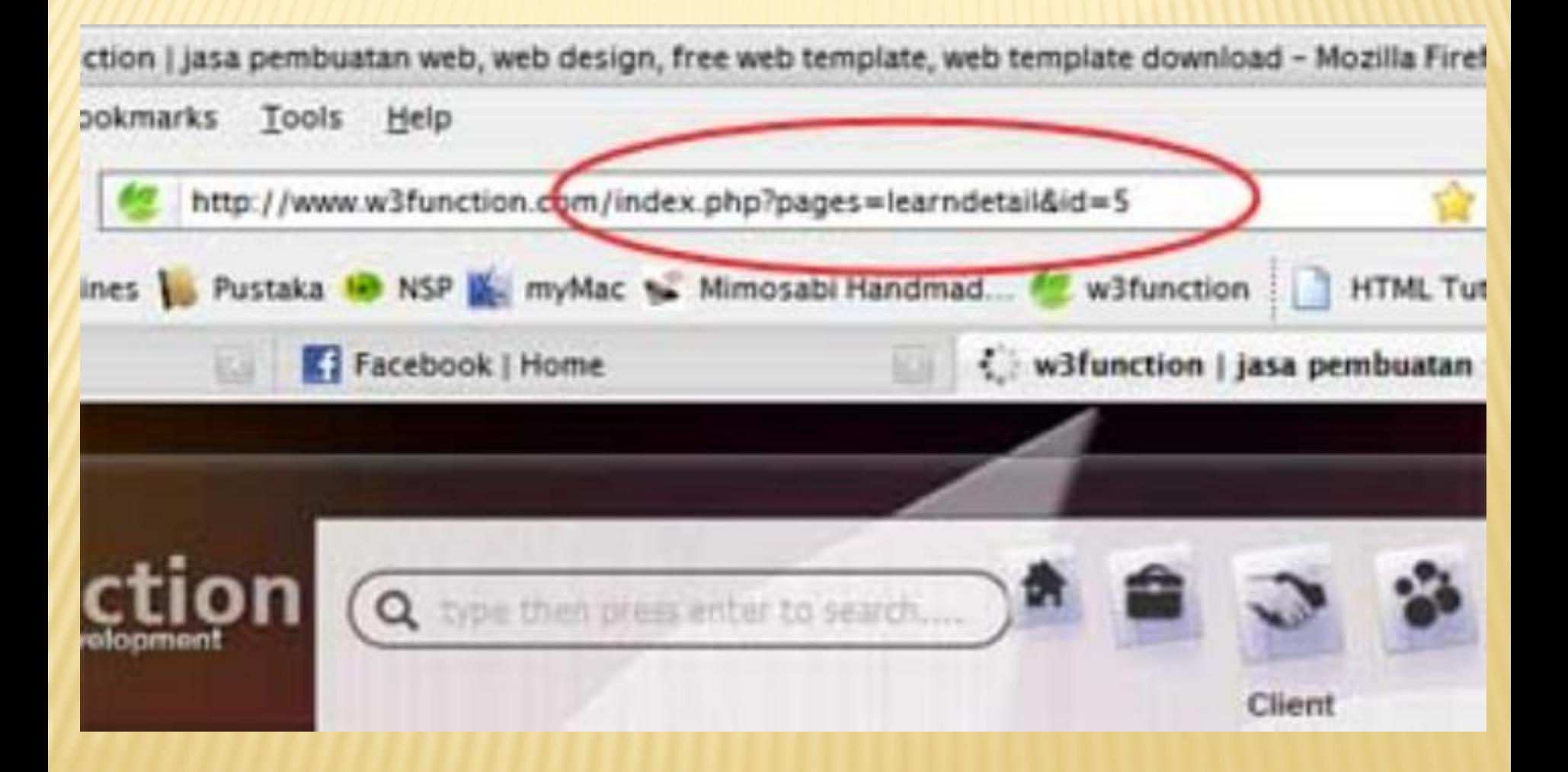

### **MELALUI URL (CONT.)**

 Variabel pada gambar diatas dapat diambil dengan cara sebagai berikut : \$halaman=\$\_GET['pages']; \$idTutorial=\$\_GET['id']; echo "\$halaman dan \$idTutorial"; *//akan menghasilkan "learndetail dan 5".*

## **MELALUI FORM**

- Variabel ini bisa diproses dengan Metode POST dan GET
- Contoh (index.html) :

<html> <head> <title>Passing Variable dengan POST method </title> </head> <br/> <br/>body> <form method="POST" action="proses.php"> <p>Nama : <input type="text" name="nama"></p> <p>Alamat : <input type="text" name="alamat"></p> <p><input type="submit" value="Proses" name="submit"></p> </form> </body> </html>

#### **MELALUI FORM (CONT.)**

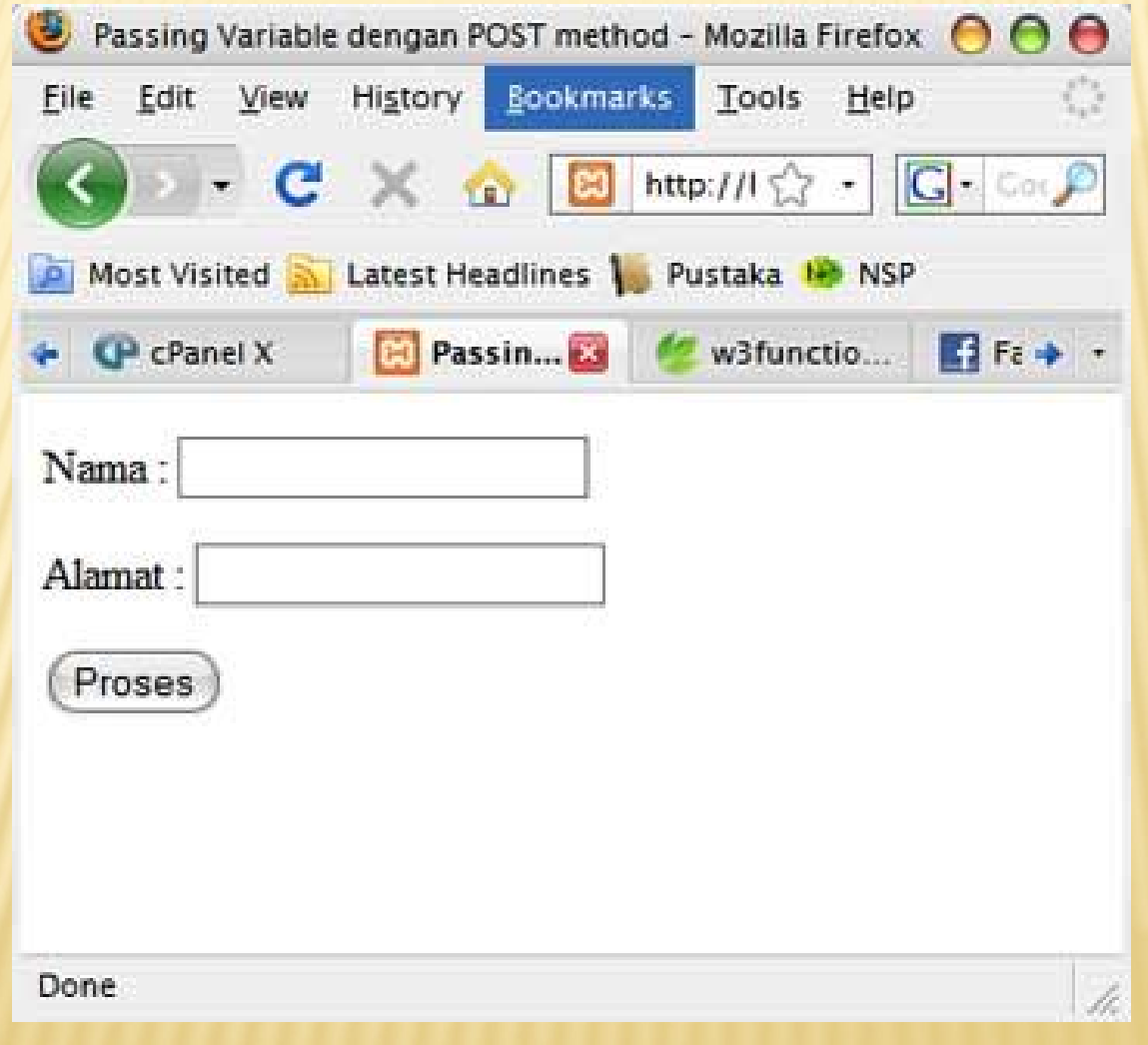

### **MELALUI FORM (CONT.)**

- //proses.php
	- \$nama=\$\_POST['nama'];
	- \$alamat=\$\_POST['alamat'];
	- echo "\$nama dan \$alamat";
	- //akan menghasilkan "NamaYangAndaInput dan AlamatYangAndaInput".

## **MELALUI FORM (CONT.)**

- Apabila *user* menginginkan metode GET, pada FORM diganti tag index.html pada bagian <form method="POST" action="proses.php"> menjadi <form method="GET" action="proses.php"> kemudian pada file proses.php ganti script menjadi :
	- \$nama=\$\_GET['nama'];
	- \$alamat=\$\_GET['alamat'];
	- echo "\$nama dan \$alamat";
	- *//akan menghasilkan "NamaYangAndaInput dan AlamatYangAndaInput".*

# ADA PERTANYAAN?

Q U I Z